# **CSCE 463/612** Networks and Distributed Processing <u>Spring 2018</u>

1

#### **Application Layer**

Dmitri Loguinov **Texas A&M University** 

January 30, 2018 January 30, 2018

Original slides copyright © 1996-2004 J.F Kurose and K.W. Ross

### **Updates**

URLs to try the parser on  $\rightarrow$ 

http://x.com/path:900 http://x.com/path:900 http://x.com?script:900/ http://x.com?script:900/ http://x.com?script/ http://x.com?script/ http://x.com:8800?script:/ http://x.com:8800?script:/

- Quiz next time (entire class), variation on problems 5-33 at the end of chapter 1
	- ━ More questions based on my programming tutorial (pointers, bits ops, debugging, Windows datatypes)
- Examine this fragment:
- Issues include
	- ━ Inefficient recv
	- **− Buffer overflow when** page exceeds 10 MB
	- ━ Deadlock on errors

```
#define HUGE 10000000 // 10 MB
#define HUGE 10000000 // 10 MB
char buf [HUGE], *ptr = buf; 
char buf [HUGE], *ptr = buf; 
while((bytes = recv (sock, ptr, 100, 0)) != 0) 
while((bytes = recv (sock, ptr, 100, 0)) != 0) 
                   ptr += bytes;
ptr += bytes;
```

```
*ptr = NULL;
*ptr = NULL;
len = ptr – buf;
len = ptr – buf;
```
## Robots.txt

- Websites are crawled by many automated programs
	- ━ This potentially consumes large volumes of traffic
- Besides bandwidth, concerns arise about protected or human-only portions of websites
	- ━Shopping carts, registration pages, posting into forums
- Webmasters need a mechanism to indicate prohibited path prefixes within their sites
	- ━These are given in /robots.txt

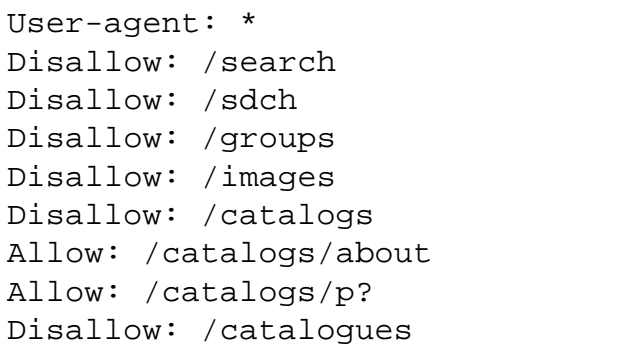

- Directives are parsed in order, until first match
	- ━ Algorithm has become ambiguous in recent years: Google crawlers use the longest-prefix match

## Robots.txt 2

- Despite being around since 1994, robots.txt is not a standard, but rather a suggestion on politeness
	- ━See http://robotstxt.org
- Extensions to robots.txt (even less official)
	- ━Crawl-delay specifies the # of seconds between visits
	- ━Sitemap points to an XML file that lists all available documents
	- ━- Wildcards in directory paths (\* and \$ = ends with)

```
User-agent: * 
User-agent: * 
Disallow: /*.asp$
Disallow: /*.asp$
Disallow: /sdch/*.php 
Disallow: /sdch/*.php 
Crawl-delay: 64
Crawl-delay: 64
Sitemap: http://www.google.com/sitemaps_webmasters.xml 
Sitemap: http://www.google.com/sitemaps_webmasters.xml
```
- How often should robots.txt be reloaded?
	- ━Original spec doesn't say; Google uses 1 day by default

## Chapter 2: Roadmap

2.1 Principles of network applications 2.2 Web and HTTP2.3 FTP 2.4 Electronic Mail ━ SMTP, POP3, IMAP 2.5 DNS2.6 P2P file sharing 2.7 Socket programming with TCP 2.8 Socket programming with UDP 2.9 Building a Web server

Application (5) Application (5) Transport (4) Network (3) Data-link (2) Physical (1)

# **Some Network Applications**

- E-mail
- Remote login
- Web
- Instant messaging
- P2P file sharing
- Multi-user network games
- Streaming video
- Internet telephone
- **Thermostat**
- House alarm
- Real-time video conferencing
- Massively parallel computing
- Phones, tablets
- Internet fridge, TV

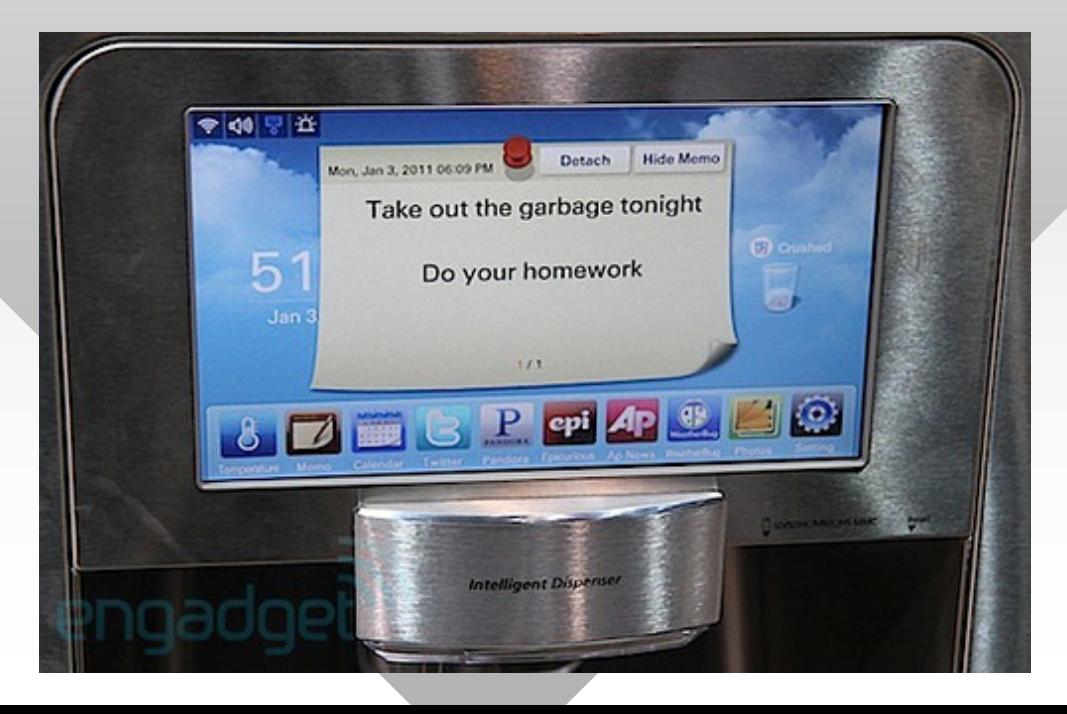

## **Creating a Network Application**

#### Programs that

- ━ Usually interact with user
- ━ Communicate over a network
- ━ E.g., Web server software communicates with browser software

#### No software written for devices in network core

- ━ Network core devices do not function at app layer
- ━ This design allows for rapid application development

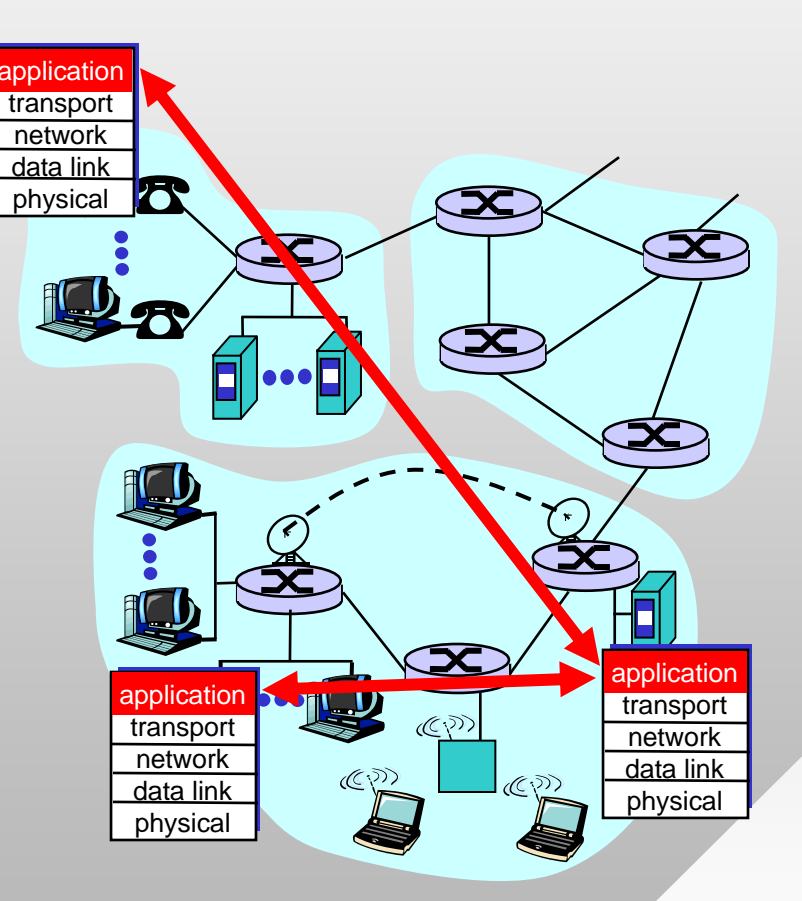

## Chapter 2: Roadmap

2.1 Principles of network applications 2.2 Web and HTTP2.3 FTP 2.4 Electronic Mail ━– SMTP, POP3, IMAP 2.5 DNS2.6 P2P file sharing 2.7 Socket programming with TCP 2.8 Socket programming with UDP 2.9 Building a Web server

# **Communication Principles**

- Three architectures
	- ━ Client-server
	- ━ Peer-to-peer (P2P)
	- ━ Hybrid

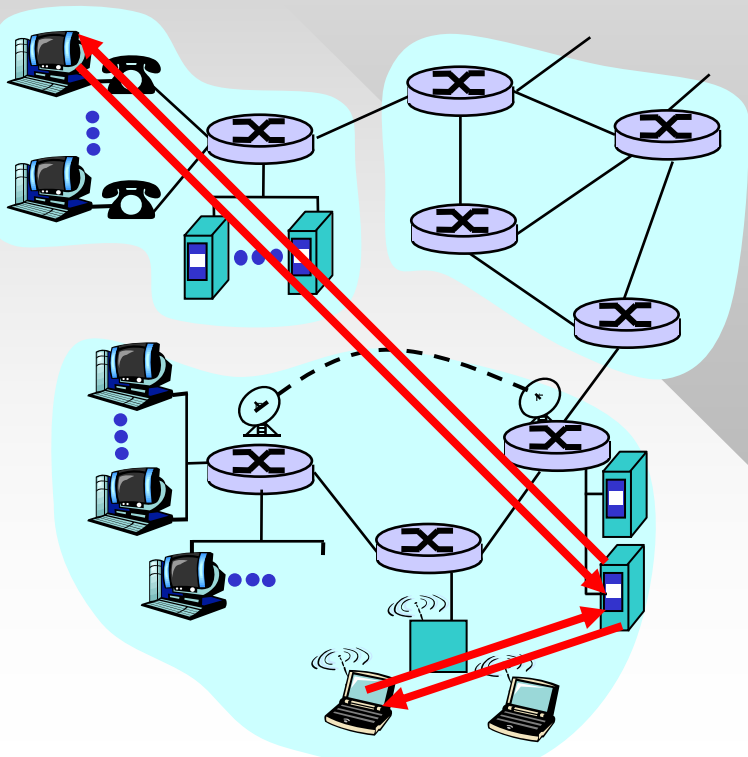

#### Server:

- ━ An always-on host
- ━ Permanent IP address or hostname
- ━- Server farms for scaling

#### Clients:

- ━ May be intermittently connected
- ━ May have dynamic IP addresses and hostnames
- ━ Do not communicate directly with each other, only talk to servers

## **P2P Architecture**

- No always-on server
- Arbitrary end systems directly communicate
- Peers are intermittently connected and change IP addresses/hostnames
- Example: Gnutella
	- ━Distributed graph between users over TCP connections
- Highly scalable: assume 6M users with 1GB of shared data and 500 Kbps upstream bandwidth
	- ━6 PB of storage, 3 Tbps bandwidth for free
- Downside difficult to provide reliable service

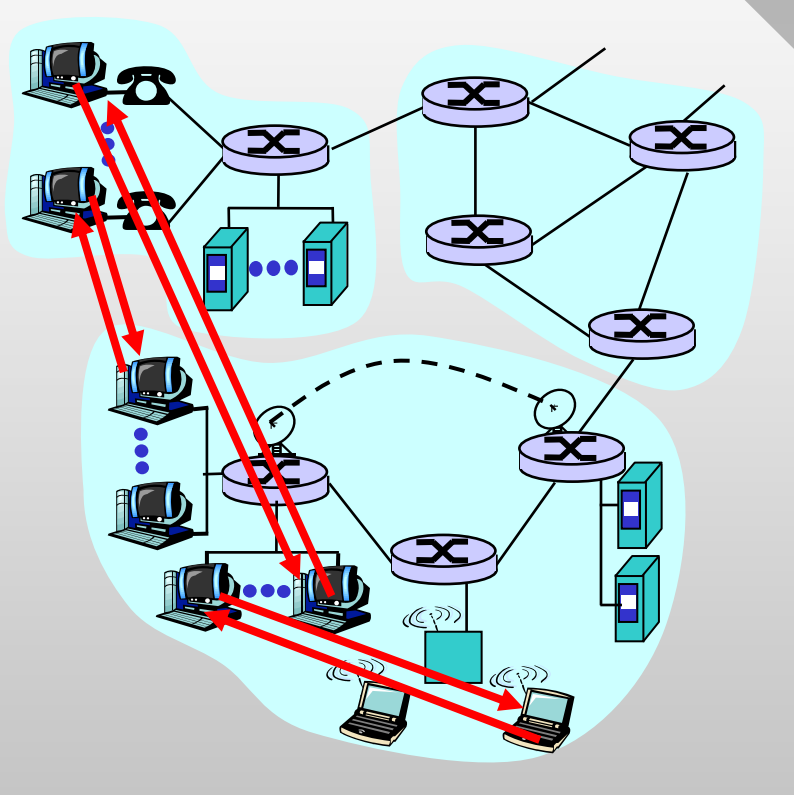

10

# **Hybrid Architecture**

#### **Napster**

- File transfer P2P, but search is centralized
	- ━ Peers register content at central server
	- ━ Peers query same central server to locate content

#### Instant messaging

- Login and chatrooms are centralized
	- ━ User registers its IP address with central server when it comes online
	- ━ User contacts central server to find IP addresses of buddies or participate in chatrooms
- Chatting between two users is P2P
	- ━E.g., Skype relays data through other live peers

## **Process Communication**

- Process: program running within a host
- Within same host, two processes communicate using inter-process communication (semaphore, mutex, pipe, shared memory)
- Processes in different hosts communicate by exchanging messages
- Client: process that initiates communication initiates communication
- Server: process that waits to be contacted waits to be contacted
- Applications with P2P architecture act as both client & server

## Chapter 2: Roadmap

2.1 Principles of network applications 2.2 Web and HTTP 2.3 FTP 2.4 Electronic Mail ━ SMTP, POP3, IMAP 2.5 DNS2.6 P2P file sharing 2.7 Socket programming with TCP 2.8 Socket programming with UDP 2.9 Building a Web server

# Web and HTTP

#### **Terminology**

- Web page consists of a base HTML-file that may include references to external objects
	- ━ Examples of objects: JPEG image, Java applet, audio file, video stream, or flash animation
- Each object is addressable by a URL (Uniform Resource Locator) with the HTTP scheme

http://[user:pass@]host[:port][/path][?query][#fragment]

- ━Username/password not used often anymore
- ━ Fragement specifies portion of HTML for browser to jump to
- ━Query provides input arguments to scripts

## **HTTP Overview**

- HTTP: HyperText Transfer Protocol
	- ━HTTP 1.0: RFC 1945 (1996)
	- ━HTTP 1.1: RFC 2068 (1997), RFC 2616 (1999)
	- ━HTTP 2: RFC 7540 (May 2015)
- Nonpersistent HTTP
	- ━At most one object is sent over a TCP connection
	- ━HTTP/1.0 must use nonpersistent HTTP
- Persistent HTTP
	- ━Multiple objects sent over single TCP connection
	- ━HTTP/1.1 uses persistent connections by default
	- ━ Field "Connection: close" overrides this behavior

## Nonpersistent HTTP

(contains text, references to 10 jpeg images)

Suppose user enters URL www.tamu.edu/someDepartment/home.html

1a. Client initiates TCP connection to server process at www.tamu.edu using port 80

2. Client sends HTTP *request message* (containing URL) into TCP socket. Message indicates object /someDepartment/home.html

me

1b. Server at host www.tamu.edu waiting for TCP connection on port 80 accepts connection, notifies client

3. Server receives request, forms *response message*  containing requested object, and sends message into its socket

16

### Nonpersistent HTTP (Cont.)

5. Client receives response message containing the html file, displays html. Parsing html file, finds 10 referenced jpeg objects

6. Steps 1-5 repeated for each of 10 jpeg objects

4. Server closes TCP connection

## Response Time Modeling

- RTT (Round-Trip Time):
	- ━- Delay for a small packet to travel from client to server and back
- Response time:
	- ━ One RTT to initiate TCP connection
	- ━ One RTT for HTTP request and first few bytes of HTTP response to return
	- ━ File transmission time
- total  $= 2RTT + file$  load time

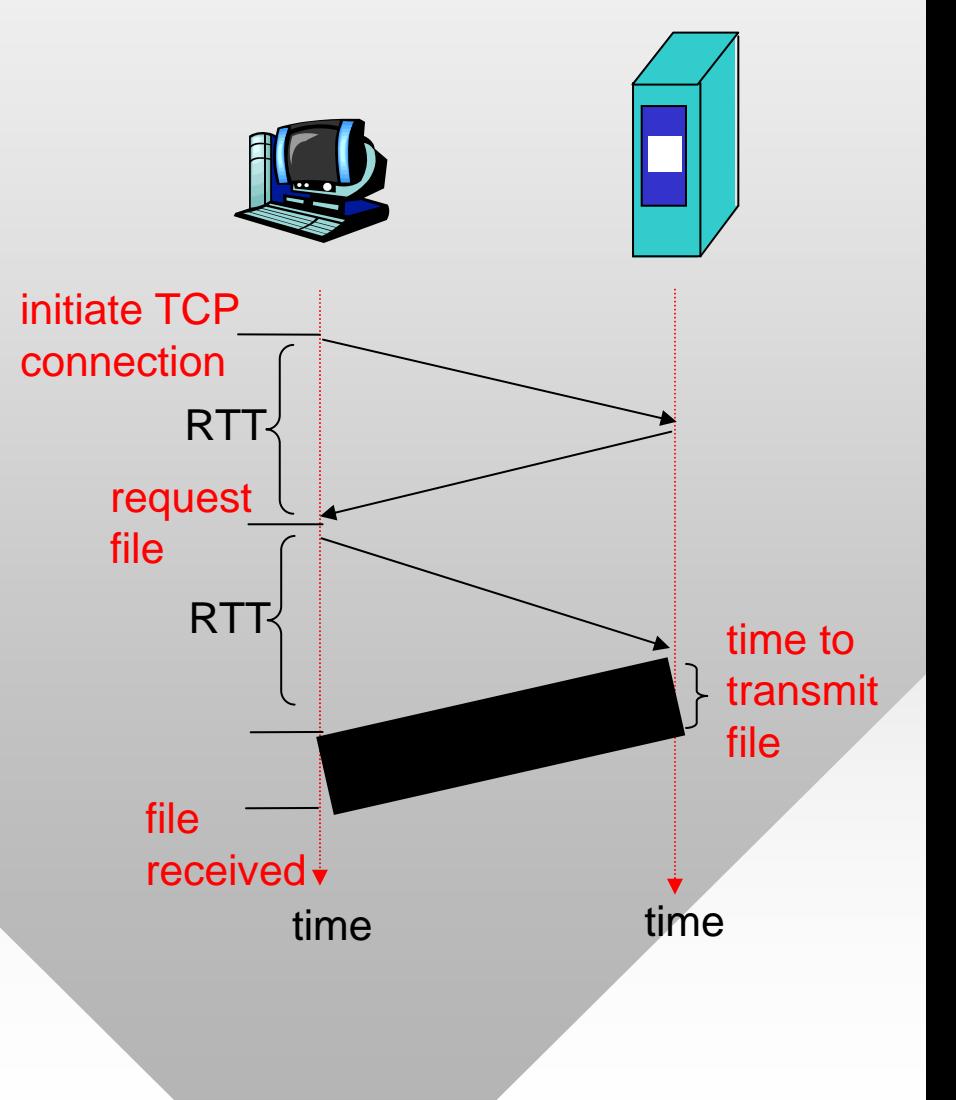

## **Persistent HTTP**

HTTP/2 allows out-of-order replies, fragmentation of objects, and prioritization

#### Nonpersistent HTTP issues:

- Requires two RTTs per object
- OS must work and allocate host resources for each TCP connection
- Workaround: browsers open parallel TCP connections to fetch referenced objects

#### Persistent HTTP

- Server leaves connection open after sending response
- Subsequent HTTP messages between same client/server are sent over connection

#### Persistent without pipelining:

- Client issues new request only when previous response has been received
- One RTT for each referenced object + its transmission time

#### Persistent with pipelining:

- Default in HTTP/1.1
- Client sends requests as soon as it encounters a referenced object
- One RTT for all referenced objects + their transmission times

## **HTTP Request Message**

- Two types of HTTP messages: *request*, *response*
- HTTP request message:
	- ━1.0 and 1.1 use ASCII (human-readable format)

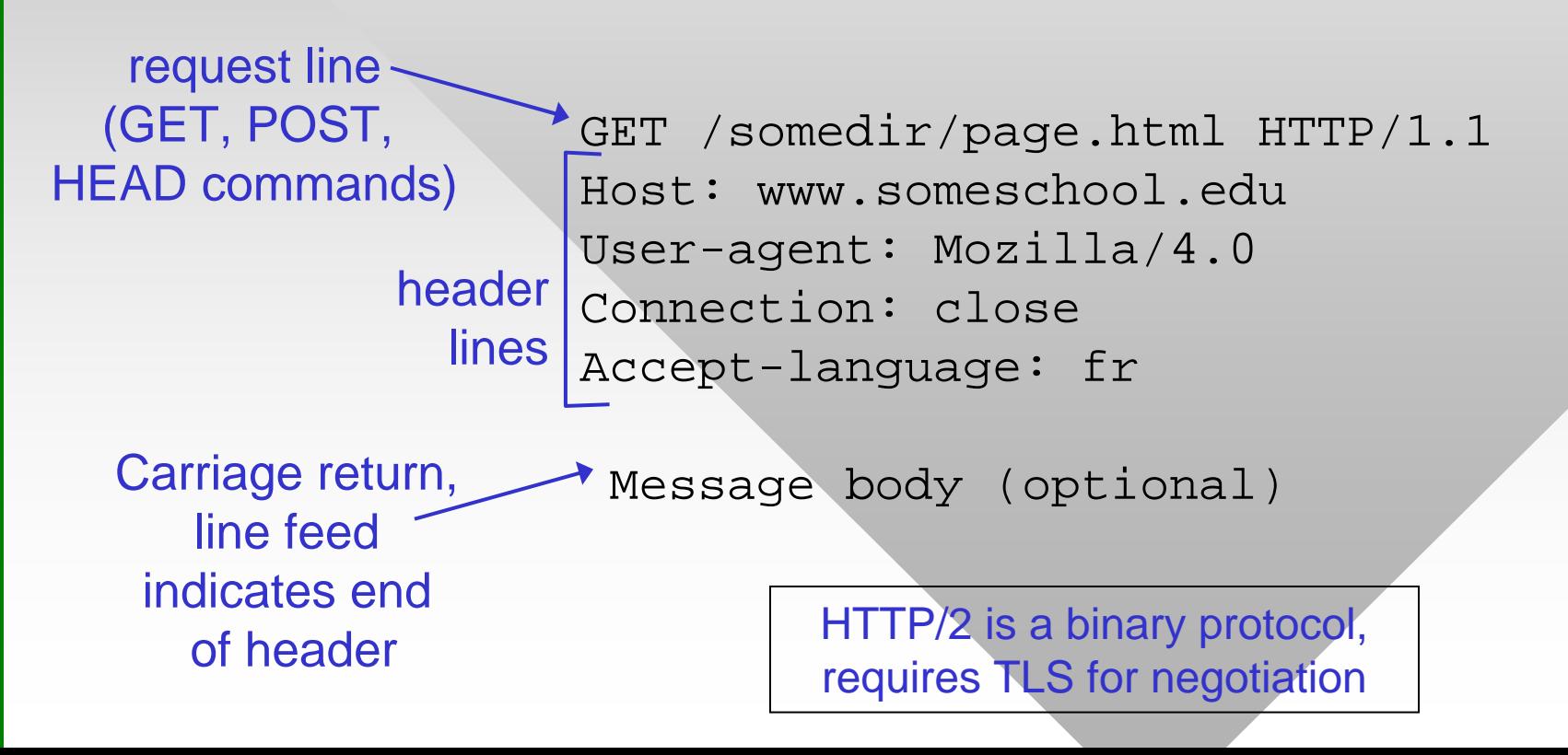

# Uploading Form Input

### POST method:

- Web page often includes form input
- Input is uploaded to server in entity body
- Used for large amounts of data
	- ━ Data is coded using tuples "field=value", where + stands for space and & for the field separator

```
POST /map.cgi HTTP/1.0 
POST /map.cgi HTTP/1.0 
User-Agent: HTTPTool/1.0 
User-Agent: HTTPTool/1.0 
Content-Type: application/x-www-form-urlencoded 
Content-Type: application/x-www-form-urlencoded 
Content-Length: 30 
Content-Length: 30
```
city=College+Station&zip=77843 city=College+Station&zip=77843

# Uploading Form Input (Cont'd)

### URL method:

- Uses the GET command
- Input is encoded in the URL field of request line
	- ━ Append ? to the script path, followed by the URL-coded data
	- ━GET /path/script.cgi?field1=value1&field2=value2 HTTP/1.0
- For the previous example
	- ━ GET /map.cgi?city=College+Station&zip=77843 HTTP/1.0
- Google example
	- ━ Javascript forces the URL method:
	- ━ www.google.com/search?hl=en&source=hp&q=computer+science& aq=f&aqi=g10&oq=

# **Method Types**

### HTTP/1.0

- GET
- POST
- HEAD
	- ━ Asks server to leave requested object out of response

#### HTTP/1.1

- GET, POST, HEAD
- PUT
	- ━ Uploads file to path specified in URL field
- DELETE
	- ━ Deletes file specified in the URL field

### **HTTP Response Message**

status line(protocol status codestatus phrase)

> headerlines

**HTTP/1.1 200 OK Connection: close Date: Thu, 06 Aug 1998 12:00:15 GMT Server: Apache/1.3.0 (Unix) Last-Modified: Mon, 22 Jun 1998 ... Content-Length: 6821 Content-Type: text/html**

data, e.g., requested HTML file

**Message body (optional)**

## **HTTP Response Status Codes**

- Status code is always in the first line of response Followed by a nice textual explanation
- 200 OK
	- ━ Request succeeded, requested object later in this message
- 301 Moved Permanently
	- ━ Requested object moved, new location specified later in this message (see field Location:)
- 400 Bad Request
	- ━ Request message not understood by server
- 404 Not Found
	- ━ Requested document not found on this server
- 505 HTTP Version Not Supported